# **Soundprojekt für Zimo Decoder: ÖBB Reihe 2095**

Version 2.3 Autor: Alexander Mayer

## **Vorbild:**

Die 15 Lokomotiven für die Spurweite 760 mm wurden ab 1958 von der Firma Simmering-Graz-Pauker (SGP, heute Siemens) als Werkstyp LDH 600s in der Lokomotivfabrik Floridsdorf gebaut. Die drei Erstserienmaschinen (2095.01-03) besaßen bis 1968 eine Dampfheizung zur Beheizung der Personenwagen. Diese wurde später wieder ausgebaut.

2095.02 und 03 wurden bei einem Frontalzusammenstoß auf der Pinzgauer Lokalbahn am 2. Juli 2005 so schwer beschädigt, dass sie ausgemustert wurden. Die anderen Loks befanden sich noch im Bestand der ÖBB bzw. wurden in drei Exemplaren von der Salzburger Lokalbahn übernommen, die sie als Vs 71–73 auf der seit 1. Juli 2008 dem Land Salzburg gehörenden Pinzgauer Lokalbahn einsetzt. Alle bei den ÖBB verbliebenen Lokomotiven wurden 2010 an die Niederösterreichische Verkehrsorganisationsgesellschaft abgegeben, die einen Teil der Lokomotiven später weiterveräußerte. 2095.08 kam von der NÖVOG 2014 ebenfalls zur Pinzgauer Lokalbahn, 2095.13 wurde 2015 an die Bregenzerwald-Museumsbahn abgegeben. 2095.11 und 2095.14 wurden am 8. Juli 2015 nach Rumänien zur CFI Brad transportiert.

Der Antrieb erfolgt über ein zweistufiges Voith-Turbogetriebe auf die äußeren Radsätze, die inneren werden mittels Treibstangen angetrieben.

(Quelle: Wikipedia)

### **Modell:**

Min. SW Version: 36.8

Adresse: 3

CV29 Wert 10

Das Soundprojekt ist auf das H0 Modell der Fa. Stängl / Ferro Train ausgelegt. Die CV-Einstellungen sollten nur behutsam geändert werden um das Zusammenpassen der Fahr- und Sounddynamik zu gewährleisten.

Nach dem Einbau des Decoders sollte zuerst eine Prüfung (z.B. Adresse abfragen) auf dem Programmiergleis gemacht werden, anschließend ist eine automatische Messfahrt (Streckenlänge 115 cm) notwendig: CV 302 = 75

Sollte es zu völlig verstellten CV-Werten kommen, kann der Ablieferungszustand mittels CV8 = 0 (für Standard CV Werte) bzw. 8 (für Werte des Soundprojekts) wieder hergestellt werden. Funktionstasten können mittels CV 400ff geändert werden, z.B. aktuell Pfiff auf F2 soll auf F4 gelegt werden: CV402 = 4 [\(http://www.zimo.at/web2010/documents/Zimo%20Eingangsmapping.pdf\)](http://www.zimo.at/web2010/documents/Zimo%20Eingangsmapping.pdf)

Mit der Taste F7 wird der Motor während der Fahrt akustisch auf die erste Fahrstufe gezwungen (Coasting), somit wird ein anstrengungsloses Dahinrollen nachgebildet.

In diesem Soundprojekt sind die Typhone von mehrerer 2095er zur Auswahl gespeichert. Voreingestellt ist jenes der 2095.07). Um zu wechseln sind die folgenden Werte in die jeweiligen CVs einzugeben:

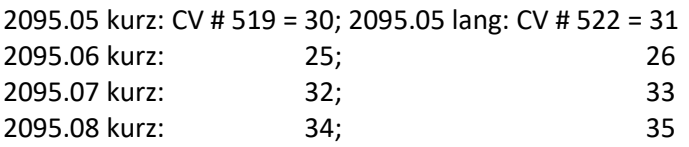

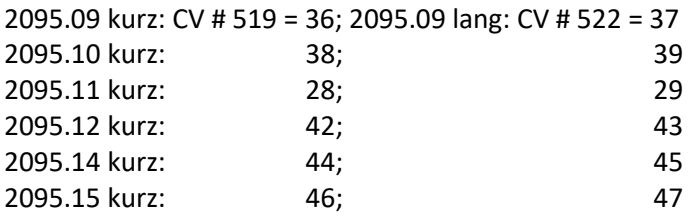

### **F-Tasten Belegung:**

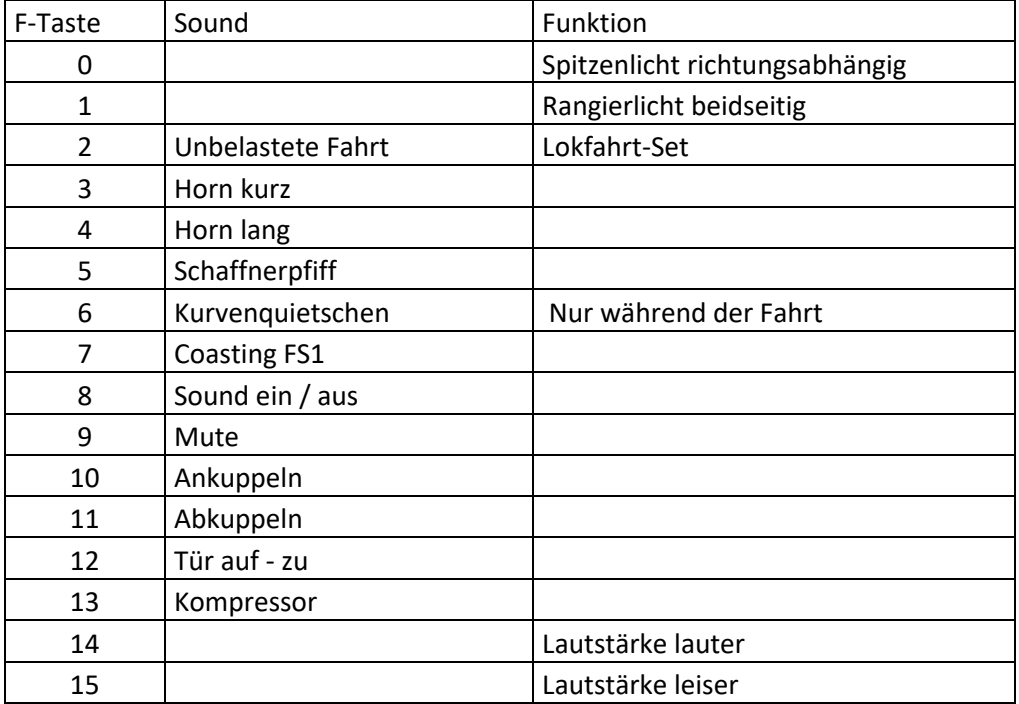

#### **Zufallssounds:**

Kompressor

### **Geänderte CVs:**

CV# 3 = 23 Beschleunigungszeit CV# 4 = 18 Verzögerungszeit CV# 5 = 125 Geschwindigkeit Max. CV# 6 = 65 Geschwindigkeit Mid. CV# 9 = 51 Motorreg. Periode/Länge CV# 29 = 10 CV#  $35 = 3$  Fu' Mapping F1 CV# 56 = 133 Motorregelung PI-Werte CV# 57 = 140 Motorreg. Referenzspg. CV# 125 = 88 Effekte Lvor CV# 126 = 88 Effekte Lrück CV# 127 = 88 Effekte FA1 CV# 128 = 88 Effekte FA2

```
CV# 154 = 16 ZIMO Konfig 2 (Binär)
CV# 158 = 12 ZIMO Konfig 3 (Binär)
CV# 190 = 4 Effekte Aufdimm
CV# 191 = 2 Effekte Abdimm
CV# 266 = 40 Gesamtlautstärke
CV# 273 = 10 Anfahrverzögerung
CV# 275 = 200 Lautst. Konst. Langsam
CV# 276 = 180 Lautst. Konst. Schnell
CV# 282 = 25 Dauer der Beschl. Lautst. [0,1s]
CV# 283 = 200 Lautst. beim Beschleunigen
CV# 285 = 1 Dauer der Verz. Lautst. [0,1s]
CV# 286 = 200 Lautst. bei Verzögerung
CV# 288 = 110 Brems-Quietsch-Mindestfahrzeit [0,1s]
CV# 307 = 128 Kurvenquietschen Eingänge
CV# 308 = 6 Kurvenquietschen Taste (1-28)
CV# 313 = 109 Mute-Taste
CV# 314 = 45 Mute Ein-/Ausblendzeit [0,1s]
CV# 315 = 25 Z1 Min'intervall
CV# 316 = 25 Z1 Max'intervall
CV# 317 = 10 Z1 Abspieldauer [s]
CV# 318 = 100 Z2 Min'intervall
CV# 319 = 150 Z2 Max'intervall
CV# 320 = 8 Z2 Abspieldauer [s]
CV# 345 = 2 Set-Umschalt-Taste
CV# 346 = 2 Set-Umschalt-Bedingungen
CV# 347 = 2 Lokfahrt-Taste
CV# 348 = 2 Lokfahrt-Aktionen (Binär)
CV# 374 = 7 Coasting-Taste
CV# 375 = 2 Coasting-Stufe
CV# 387 = 40 Diesel Stufe Beschl.-Abhängigk.
CV# 388 = 50 Diesel Stufe Verzög.-Abhängigk.
CV# 389 = 100 Diesel Stufe Beschl.-Limit
CV# 390 = 170 Alleinfahrt CV3/CV4 Reduktion
CV# 395 = 80 Max. Lautstärke
CV# 396 = 15 Leiser-Taste
CV# 397 = 14 Lauter-Taste
CV# 519 = 32 F3 Sound-Nummer 
CV# 520 = 181 F3 Lautstärke
CV# 522 = 33 F4 Sound-Nummer 
CV# 523 = 181 F4 Lautstärke
CV# 525 = 21 F5 Sound-Nummer 
CV# 540 = 17 F10 Sound-Nummer 
CV# 541 = 91 F10 Lautstärke
CV# 543 = 16 F11 Sound-Nummer 
CV# 544 = 91 F11 Lautstärke
CV# 546 = 22 F12 Sound-Nummer 
CV# 547 = 181 F12 Lautstärke
CV# 548 = 8 F12 Loop-Info
CV# 549 = 23 F13 Sound-Nummer 
CV# 550 = 64 F13 Lautstärke
CV# 551 = 8 F13 Loop-Info
```
CV# 575 = 20 Ri'wechs' Sou'Nr CV# 576 = 46 Ri'wechs' Lautst CV# 577 = 19 Quietsch' Sou'Nr CV# 578 = 91 Quietsch' Lautst CV# 581 = 18 Anf'Pfiff Sou'Nr CV# 582 = 181 Anf'Pfiff Lautst  $CV# 603 = 24$  n.a. CV# 744 = 23 Z1 Sound-Nummer CV# 745 = 64 Z1 Lautstärke CV# 746 = 8 Z1 Loop-Info CV# 747 = 23 Z2 Sound-Nummer CV# 748 = 64 Z2 Lautstärke CV# 749 = 72 Z2 Loop-Info

#### **Sample Info.:**

 209501 Abkuppeln.wav 209501 Ankuppeln.wav 209501 Bremse schnell lösen.wav Bremse.wav Richtungswechsel 2095.wav Schaffnerpfiff.wav Tür\_2095 auf zu.wav 23 Kompressor.wav<br>24 Kurvenguietsche Kurvenquietschen.wav Horn\_209506\_kurz.wav Horn\_209506\_lang.wav 27 Stand kurz.wav Horn\_209511\_kurz.wav Horn\_209511\_lang.wav Horn\_209505\_kurz.wav Horn\_209505\_lang naß.wav Horn\_209507 II\_kurz.wav Horn\_209507 II\_lang.wav Horn\_209508\_kurz.wav Horn\_209508.wav Horn\_209509\_kurz II.wav Horn\_209509.wav Horn\_209510\_kurz.wav Horn\_209510 II.wav Horn\_209512\_hall kurz.wav Horn\_209512\_hall.wav Horn\_209514\_kurz.wav Horn\_209514\_lang.wav Horn\_209515\_kurz.wav Horn\_209515.wav